# **CCTAB - Printer Escape Sequence Definition**

This Natural profile parameter is used to set up a table of printer-control sequences, which is used for printing additional reports and hardcopies. It corresponds to the [NTCCTAB](#page-1-0) macro in the Natural parameter module NATPARM.

- It is possible to either translate Natural field attributes into escape sequences or specify special characters to be translated into escape sequences.
- In addition, strings can be specified which are always sent as the first output record after an open operation or as the last output record before a close operation.
- This means that by using the right profile name, you can activate your printout either in portrait mode or in landscape. Then you can use all print features of this device by using simple attributes in Natural. This makes even bar-code printing or double-height printing possible.
- CCTAB defines tables which are used to recognize special characters in output fields and replace them with the defined control sequences. The parameter also defines the Natural attributes which are used to insert the defined control sequences.

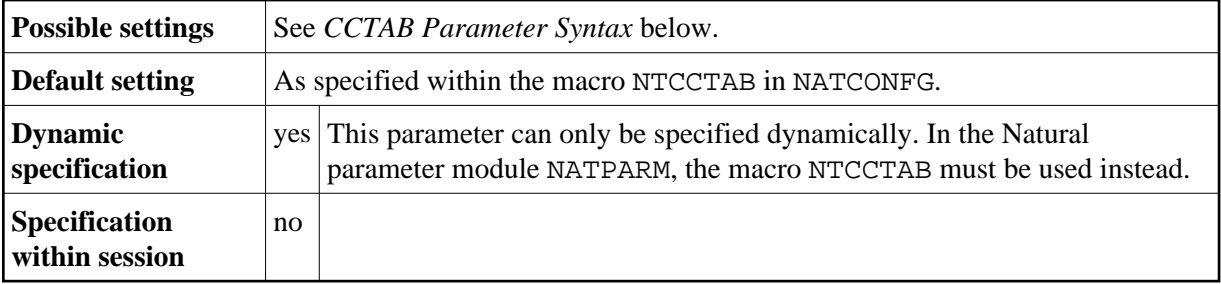

The following topics are covered below:

- [CCTAB Parameter Syntax](#page-0-0)
- [NTCCTAB Macro Syntax](#page-1-0)
- [String Syntax for OPN, CLS, CODE, CS, CSS or CSE](#page-2-0)
- [Proportional Fonts](#page-2-1)
- [Examples of NTCCTAB Macros](#page-2-2)
- [Examples of CCTAB Parameter](#page-3-0)

# <span id="page-0-0"></span>**CCTAB Parameter Syntax**

<span id="page-0-1"></span>For each profile, a separate CCTAB must be specified. The CCTAB parameter can be specified in three variants:

#### <span id="page-1-1"></span>**1st Variant**

```
CCTAB=( name, OPN='xxxxx',CLS='yyyyy')
```
Where

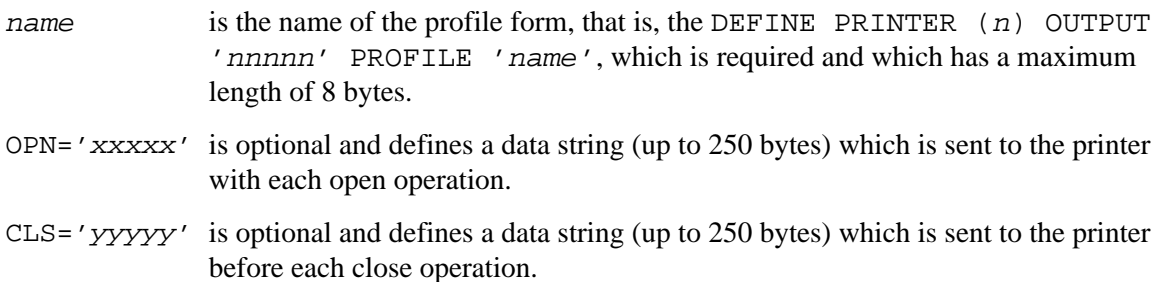

OPN and CLS can be specified in any sequence.

#### <span id="page-1-2"></span>**2nd Variant**

```
CCTAB=(name,CODE='n',CS='xxxx')
```
Where

CODE = ' $n'$  is a character which is recognized by Natural once it appears in the output string.

 $CS = 'xxxx'$  is the string to replace the CODE character.

The CS subparameter must follow the CODE subparameter.

#### <span id="page-1-3"></span>**3rd Variant**

```
CCTAB=(name,ATR=nnnn,CSS='xxxx',CSE='yyyy')
```
Where

ATR='nnnn' is the Natural internal field attribute. The name is defined by the macro NAMATR.

CSS='xxxx' is the string (up to 20 bytes) which is inserted before the field. CSS is mandatory.

CSE='yyyy' is the string (up to 20 bytes) which is inserted after the field. CSE is mandatory.

<span id="page-1-0"></span>The CSS and CSE subparameters must follow the ATR subparameter.

# **NTCCTAB Macro Syntax**

The NTCCTAB macro can be specified in three variants:

#### **1st Variant**

```
....+....1....+....2....+....3....+....4....+....5....+....6....+....7..
NTCCTABname,
     OPN='xxxxx', * CLS='yyyyy'
```
For details, refer to the CCTAB parameter syntax, *[1st Variant](#page-0-1)*.

#### **2nd Variant**

```
....+....1....+....2....+....3....+....4....+....5....+....6....+....7..
   name,
        CODE='n',
         CS='xxxx'
```
For details, refer to the CCTAB parameter syntax, *[2nd Variant](#page-1-2)*.

#### **3rd Variant**

```
....+....1....+....2....+....3....+....4....+....5....+....6....+....7..
  name,
        ATR=nnnn, *
       \texttt{CSS}=\texttt{'}xxxx \prime ,
        CSE='yyyy'
```
For details, refer to the CCTAB parameter syntax, *[3rd Variant](#page-1-3)*.

# <span id="page-2-0"></span>**String Syntax for OPN, CLS, CODE, CS, CSS or CSE**

You specify character strings either as characters (enclosed in apostrophes) or as the corresponding hexadecimal representation of the characters (without apostrophes).

# <span id="page-2-1"></span>**Proportional Fonts**

If you use proportional fonts, be sure to return to a fixed-spacing font before using tables where you need correct positioning.

# <span id="page-2-2"></span>**Examples of NTCCTAB Macros**

```
....+....1....+....2....+....3....+....4....+....5....+....6....+....7..
    NTCCTAB DBCST
    NTCCTAB CODE=OE,CS=400E
    NTCCTAB CODE=OF,CS=0F40<
    NTCCTAB ATR=P5DBCS,CSS=OE,CSE=OF
```

```
....+....1....+....2....+....3....+....4....+....5....+....6....+....7..
    NTCCTAB TEST,OPN=27C5274DA2F1F188275093F0D6,CLS='LAST LINE'
   NTCCTAB CODE='<', CS=' B(SOB'
    NTCCTAB CODE='>',CS='B(S3B '
    NTCCTAB CODE='(',CS=' B(S1S'
    NTCCTAB CODE=')',CS='B(SOS '
    NTCCTAB ATR=P2UL,CSS=' B&&DD',CSE='B&&D§'
    NTCCTAB ATR=P2UL,CSS=405FF1C25084C4,CSE=5FF1C250847C
    NTCCTAB ATR=P2ITAL,CSS=' B(S1S',CSE='B(SOS'
    NTCCTAB ATR=P1HIGH,CSS=' B(S3B',CSE='B(SOB'
    NTCCTAB ATR=P2RVID,CSS=' B(S-3B',CSE='B(SOB'
```
### <span id="page-3-0"></span>**Examples of CCTAB Parameter**

CCTAB=(DBCST,CODE=OE,CS=400E,CODE=OF,CS=0F40,ATR=P5DBCS,CSS=OE,CSE=OF)

```
CCTAB=(OPN=27C5274DA2F1F188275093F0D6,CLS='LAST LINE')
```